**放送大学「コンピュータ ソフトウェア('18)」**

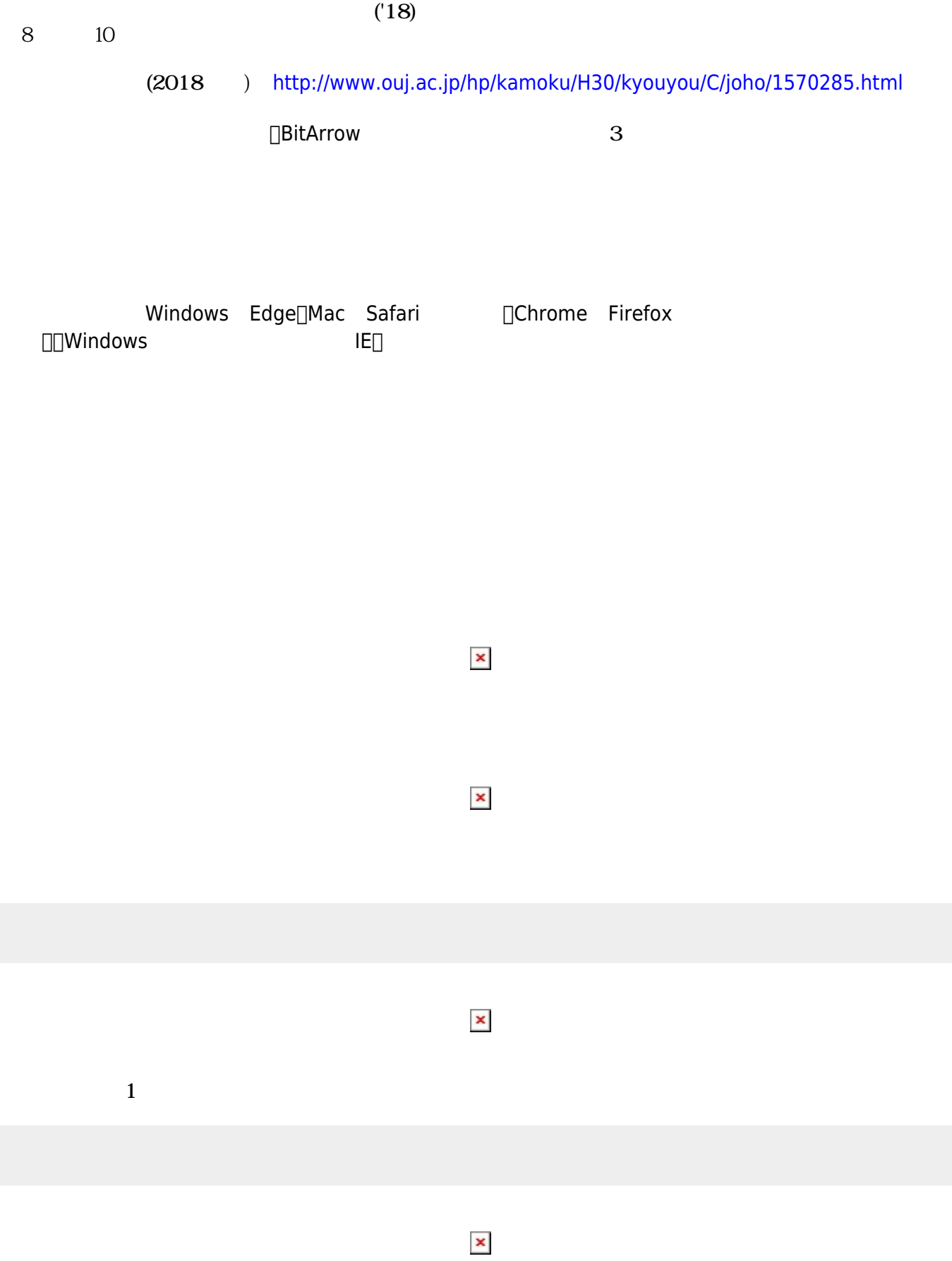

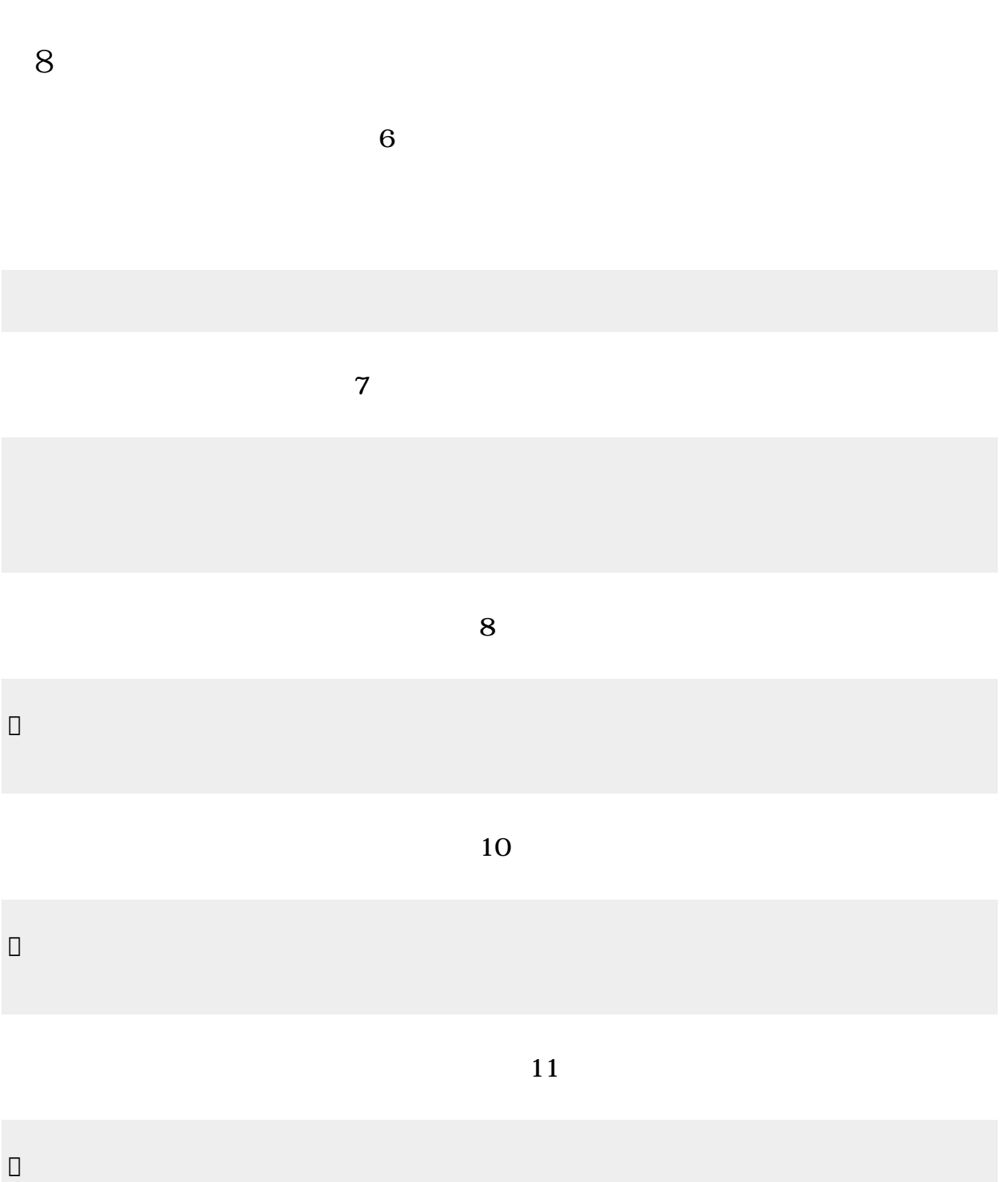

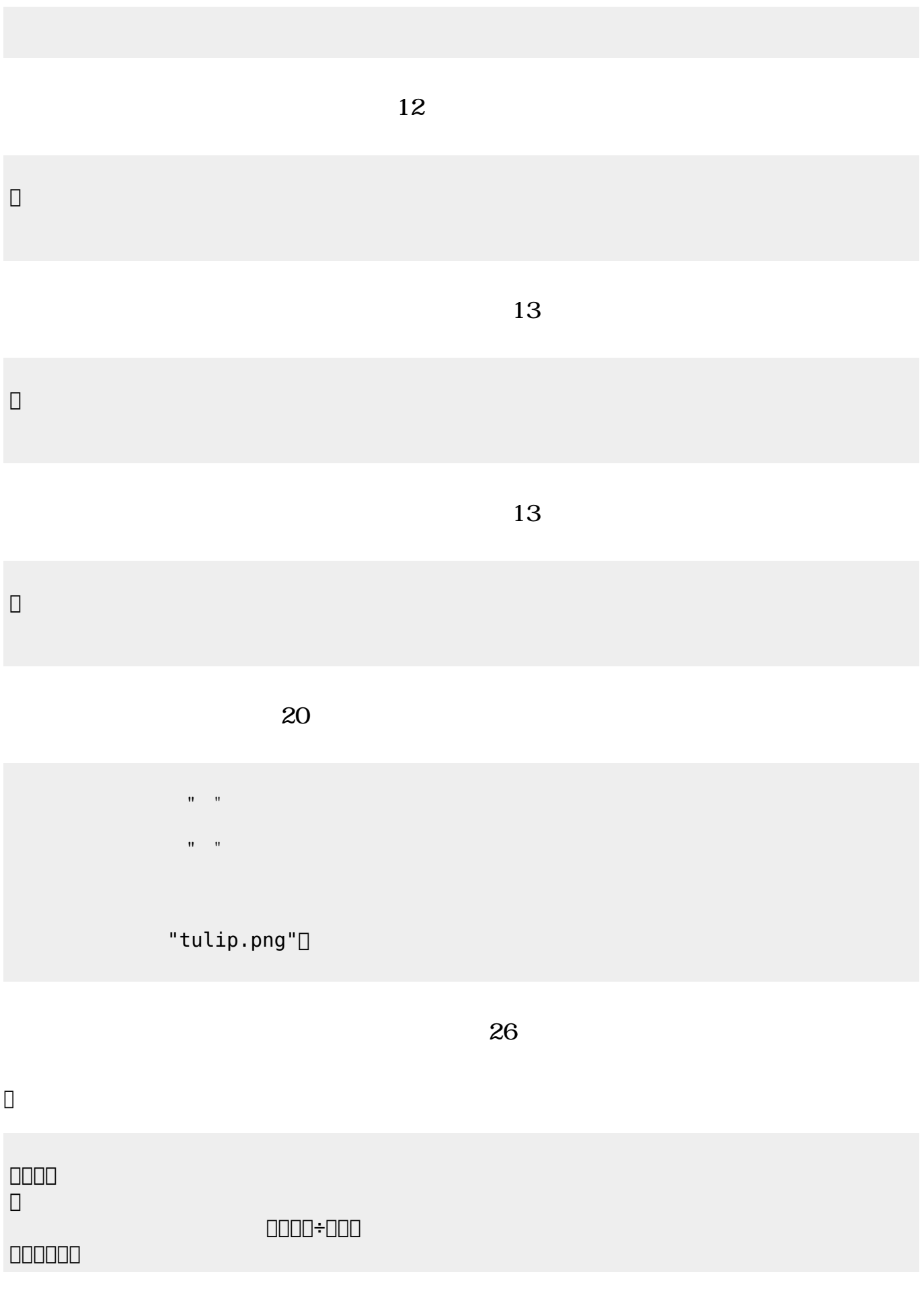

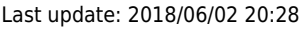

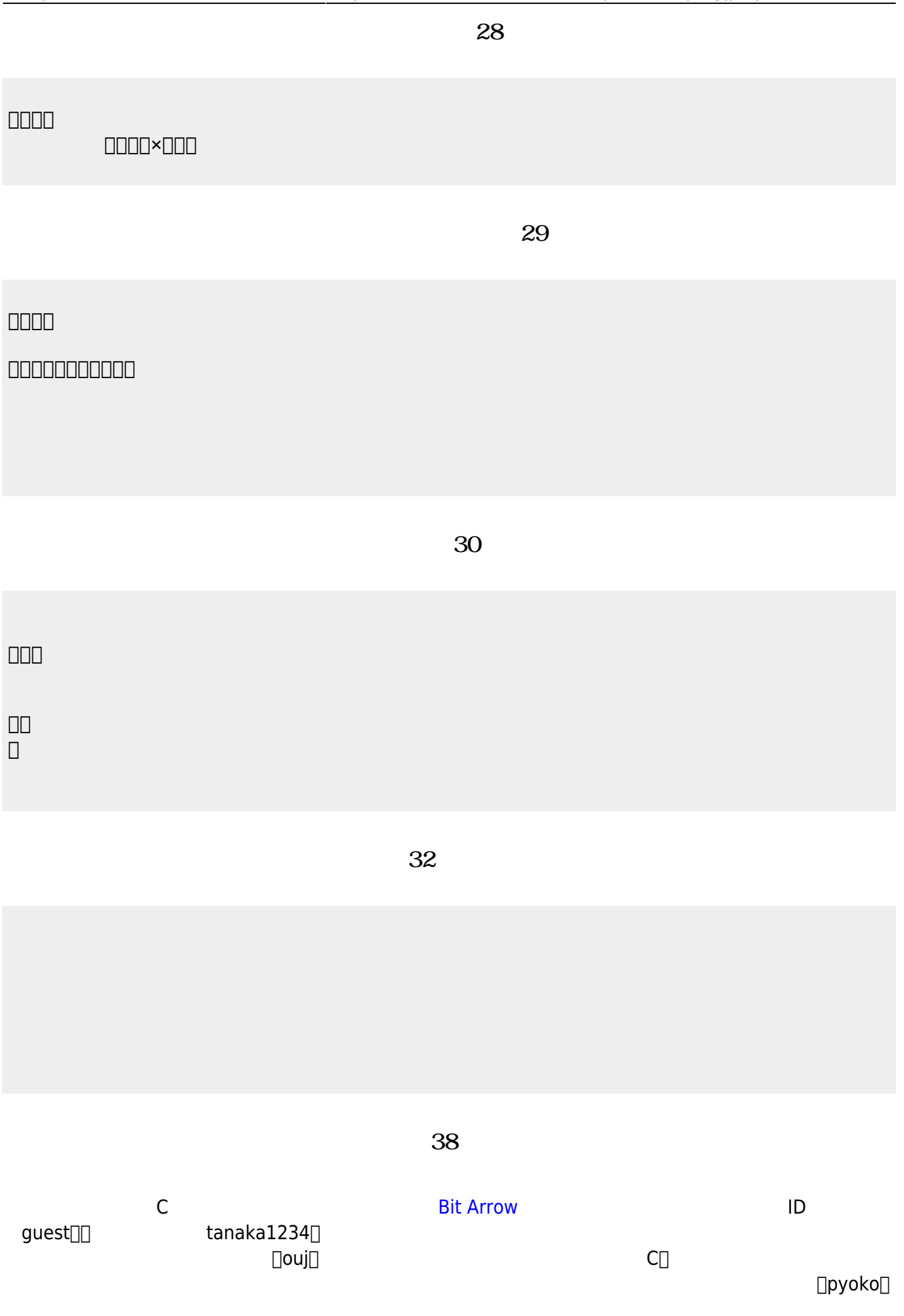

```
#include <stdio.h>
main(){
    for (int i=1; i<=4; i++) {
       print(f' ");
       printf(" ");
    }
}
```
**完成した「ぴょこぴょこ」プログラム(39分頃)**

```
#include <stdio.h>
main(){
    for (int i=1; i<=4; i++) {<br>if (i==1) { printf(" "; ); }
        if (i==1) { print"if (i == 2) { print(" ");}
        if (i==3) { print(""); }
        if (i == 4) { print(""); }
        printf("
");
     }
}
```
**第10回 内容**

**「出会うまでの時間」プログラム(14分頃)**

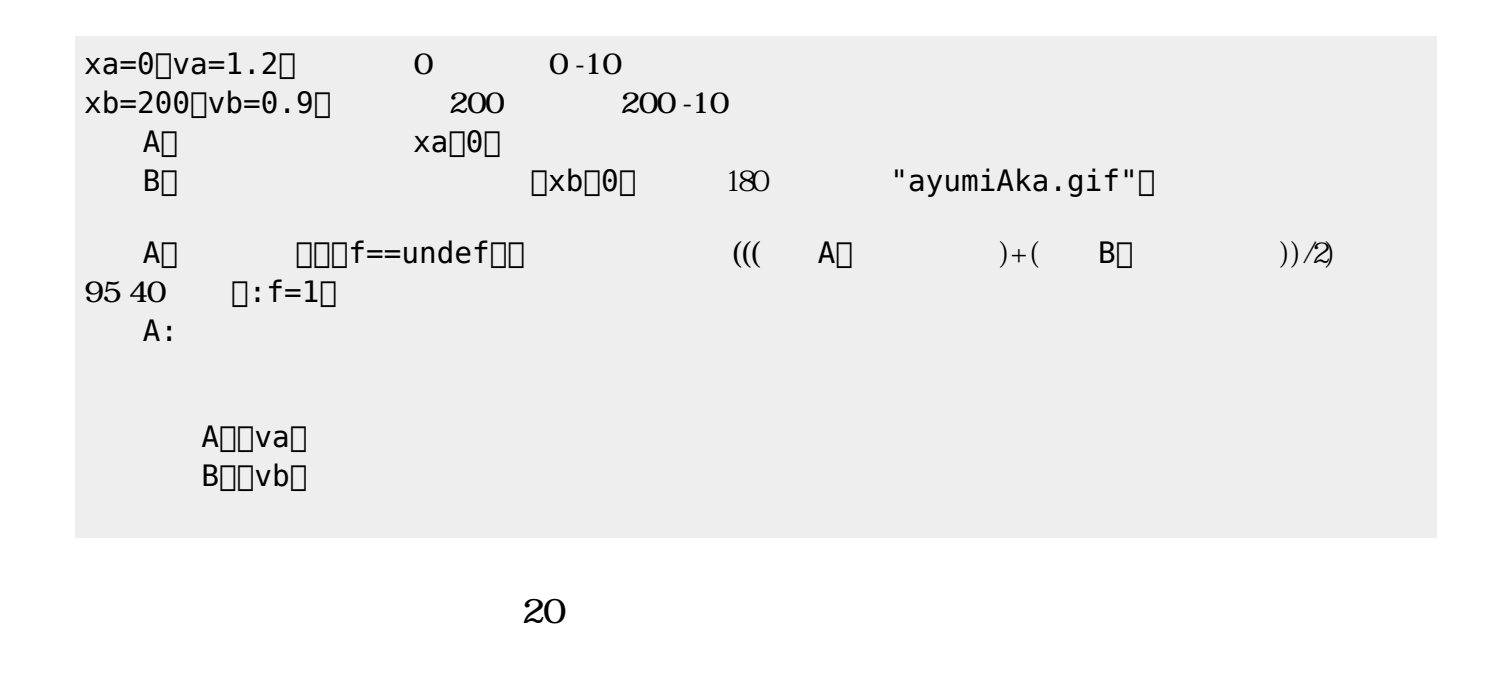

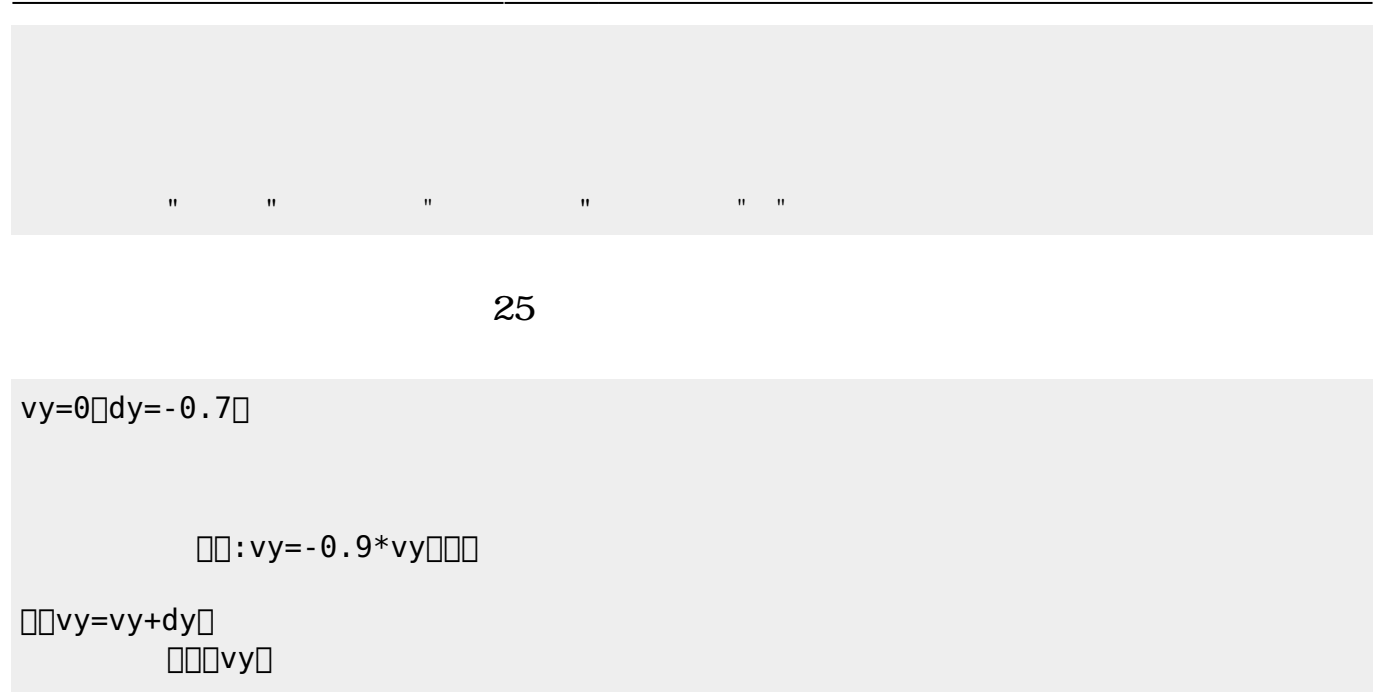

From: <https://dolittle.eplang.jp/>- **プログラミング言語「ドリトル」**

Permanent link: **<https://dolittle.eplang.jp/ouj18?rev=1527938936>**

Last update: **2018/06/02 20:28**

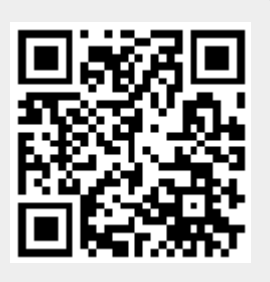